# **UNIX™ /Linux Overview**

#### **Unix/IP Preparation Course May 29, 2011 Dar es Salaam, Tanzania**

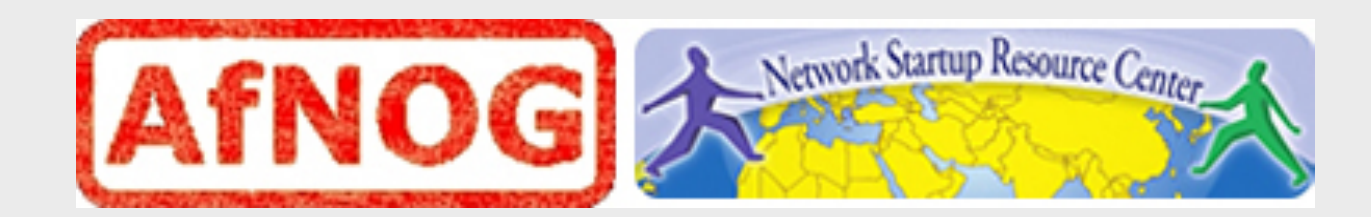

### **UNIX/Linux History**

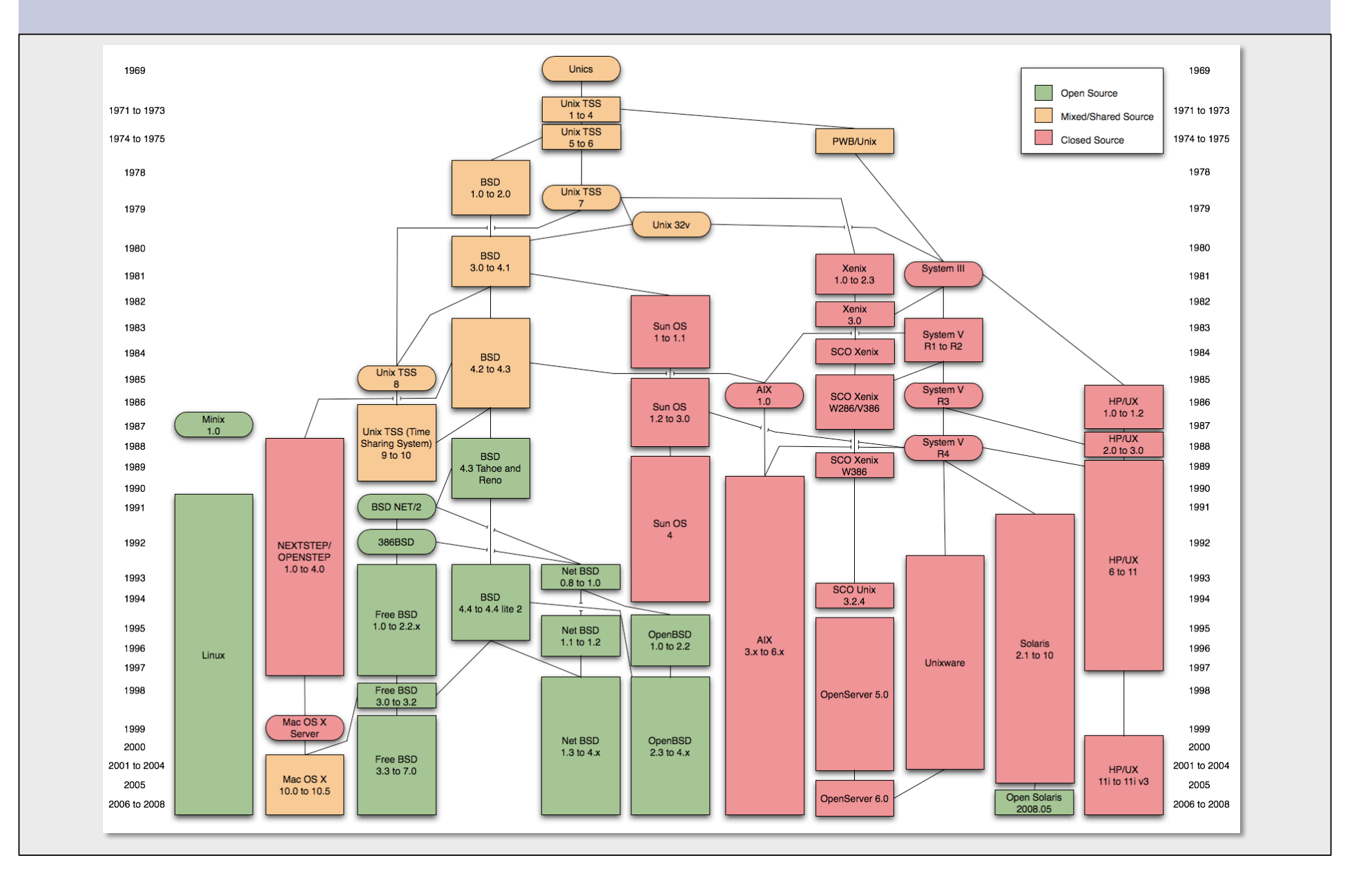

### **FreeBSD Timeline**

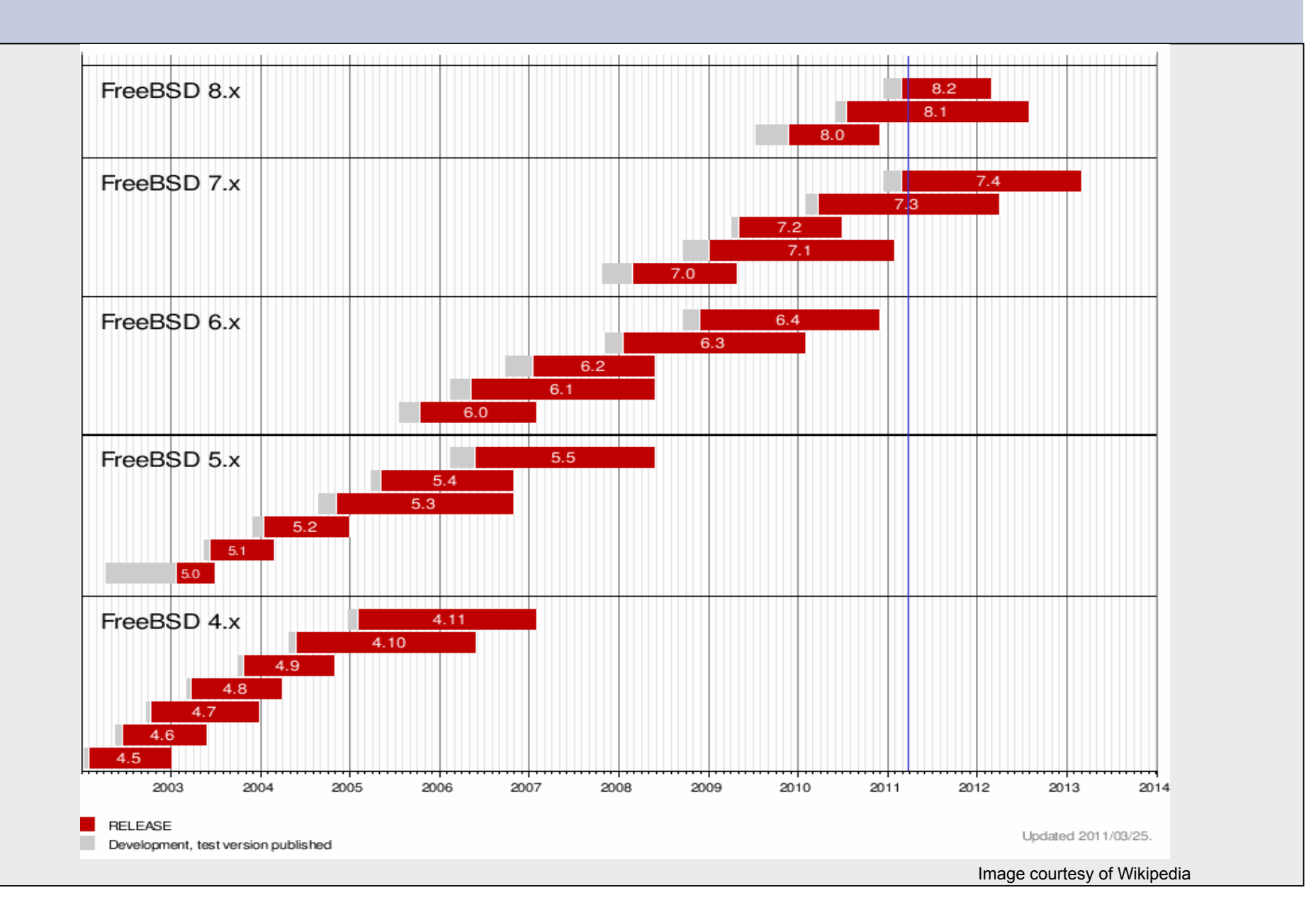

## **Unix and Linux**

#### Are they the same?

Yes, at least in terms of operating system interfaces Linux was developed independently from Unix Unix is much older (1969 vs. 1991)

### Scalability and reliability

Both scale very well and work well under heavy load (this is an understatement  $\cup$ )

**Flexibility** 

Both emphasize small, interchangeable components

### Manageability

Remote logins rather than GUI (ssh) Configuration is done with *plain-old-text*™ Scripting is integral

### **Security**

Due to modular design has a reasonable security model All software has security holes

### **The Unix System Simplified**

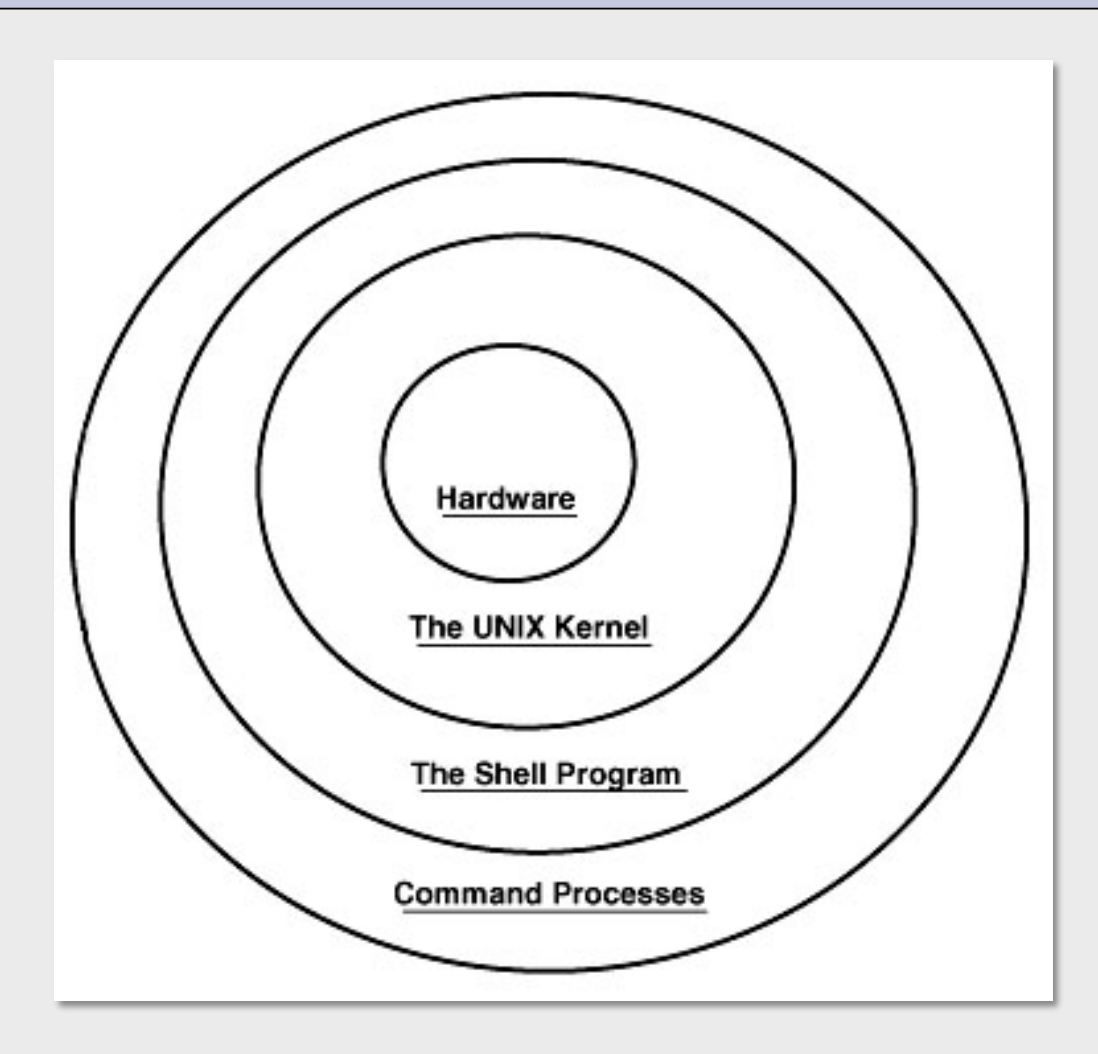

## **The Unix System More Detail**

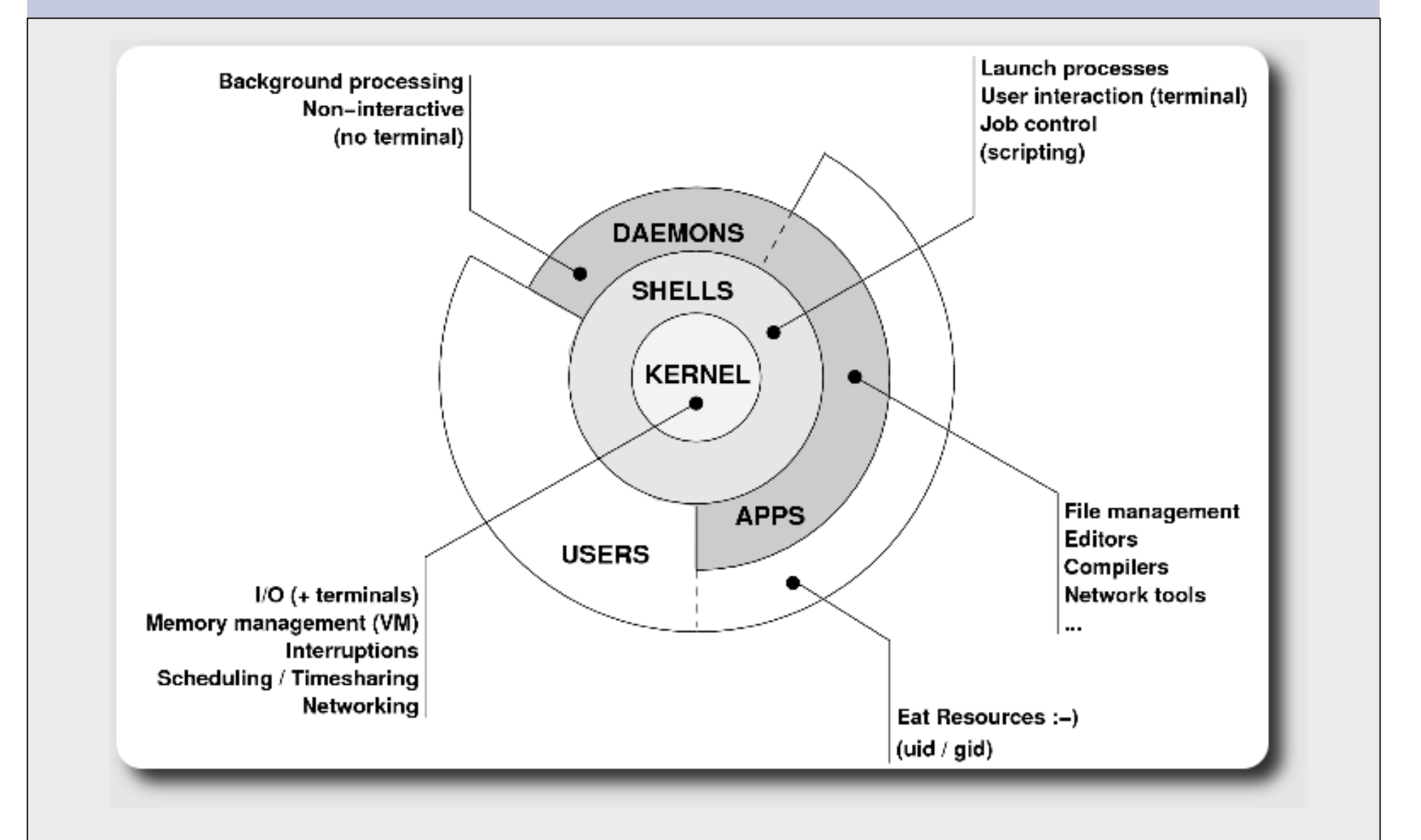

## **The Kernel**

- The "core" of the operating system
- Contains device drivers
	- Communicate with your hardware
	- Block devices (physical media hard drive, CD, RAM)
	- Character devices (keyboards, mice, terminals, modems)
	- Network devices (network cards)
	- Pseudo devices (/dev/null, /dev/random)
- Filesystems
	- Organise block devices into files and directories
	- ufs2, ext2, ext3, ext4, reiserfs, jfs, zfs

## **The Kernel continued**

#### Memory management

- Real, Virtual and paging algorithms Timeslicing (multitasking)

- Resource allocation to processes Networking stacks - esp. TCP/IP

- Packets traverse the kernel

Enforces security model

- Does this user have privileges
- Numeric userid identifiers ("uid")
- id 0 is "special" root

# **Shells**

- Command line interface for executing programs
- Also programming languages for scripting
	- Windows equivalent: batch files or newer windows scripting language
- Choice of similar but slightly different shells
	- **sh:** the "Bourne Shell". Standardised in POSIX
	- **csh:** the "C Shell". Not standard, but includes command history
	- **bash:** the "Bourne-Again Shell". Combines POSIX standard with command history.
	- Others: ksh, tcsh, zsh

### **User processes**

The programs that you choose to run

Frequently-used programs tend to have short cryptic names (why?)

"**ls**" = list files " **cp**" = copy file " **rm**" = remove (delete) file

Lots of stuff included in most base systems Editors, compilers, system admin tools Lots more stuff available to install as well Thousands and thousands of packages

### **System processes**

#### Programs that run in the background; also known as "daemons"  $\rightarrow$

Examples:

**cron**: Executes programs at certain times of day **syslogd**: Takes log messages and writes them to files **inetd:** Accepts incoming TCP/IP connections and starts programs for each one **sshd**: Accepts incoming logins **sendmail** (other MTA daemons like Exim, Postifx): accepts incoming mail (smtp)

## **Security model**

#### Numeric IDs

user id (uid 0 = "*root*", the superuser) group id supplementary groups

#### Mapped to names in plain text files /etc/passwd

/etc/group

#### Suitable security rules enforced

e.g. you cannot kill a process running as a different user, unless you are "*root*"

## **Any questions?**

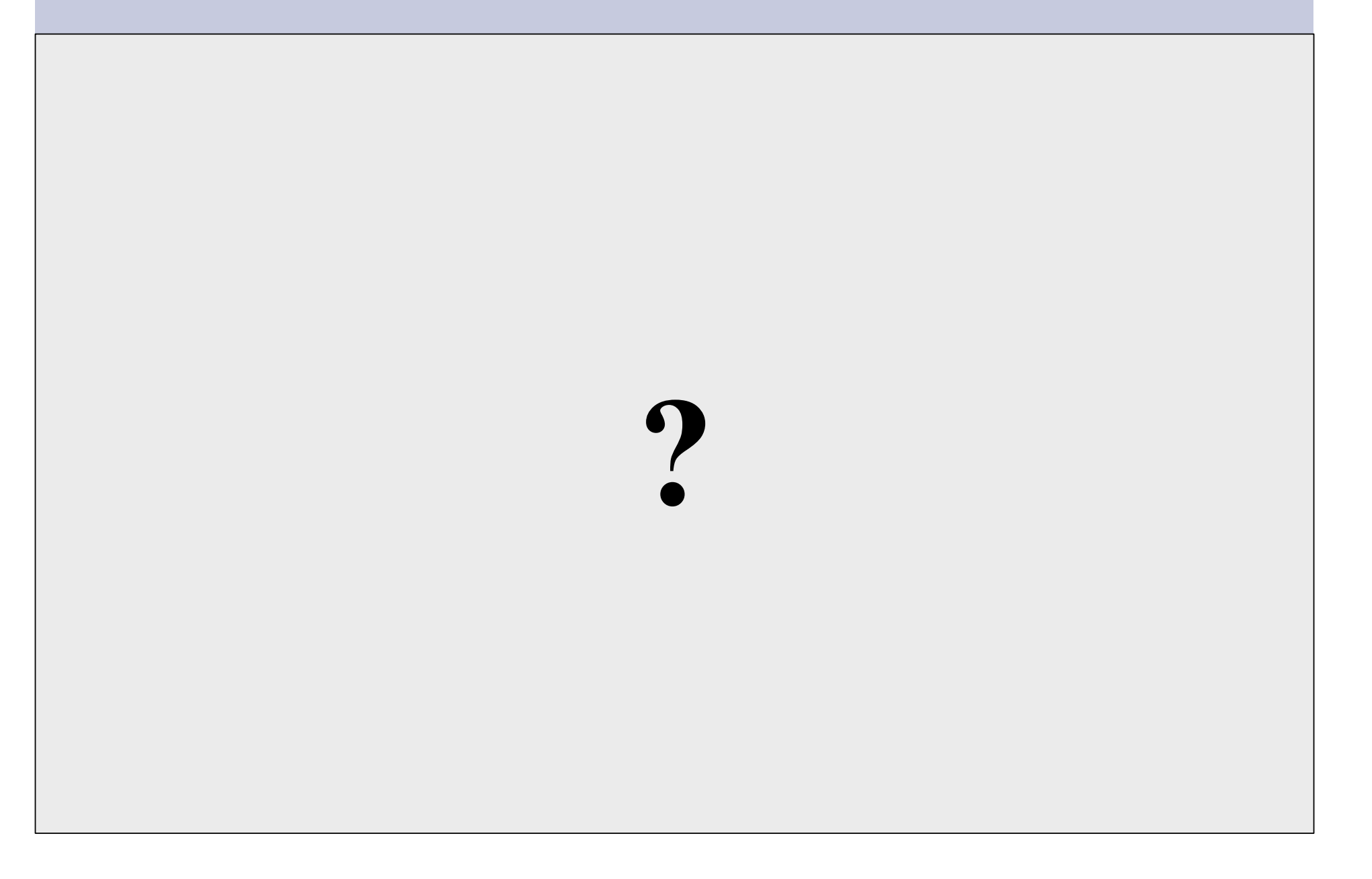

### **Core directory refresher**

#### / *(/boot, /bin, /sbin, /etc, maybe /tmp)*  /var *(Log files, spool, maybe user mail)*  /usr *(Installed software packages)*  /tmp *(May reside under "/")*

Don't confuse the the "root account" (/root) with the "root"  $('')$ ") partition.

## **'Auto Defaults' Partition FreeBSD**

During FreeBSD installation you can choose this option. It creates the following:

- "/" Small Root partition
	- this will contain everything not in another partition /bin, /sbin, /usr etc.
- A *swap partition* for virtual memory
- /var
	- For "variable" files, such as logs, mail spools, etc.
- /tmp
	- Where temporary files are located
- /usr
	- /usr/home contains user directories. This is the largest partition created. In Linux this is just /home.

## **'Auto Defaults' Partition Linux**

Many/most Linux distributions will default to:

- "/" Almost every here. Very large partition.
	- this will contain everything not in another partition /bin, /sbin, /usr etc.
- A *swap partition* for virtual memory
- /boot
	- Contains the linux kernel image(s) and associated configuration and bootstrapping files.

## **Partitioning Issues**

#### **/var** may not be big enough **/usr** contains OS utilites, third-party software **/usr/home** contains your own important data If you reinstall from scratch and erase /home, you will lose your own data

- Everything in "/" is now more common due to RAID. Why? Valid?
- /tmp?
- Others?
- How much *swap* should you define?

### **Note...**

Partitioning is just a logical division

- If your hard drive dies, most likely *everything* will be lost.
- If you want data security, then you need to set up mirroring with a separate drive. Another reason to keep your data on a separate partition, e.g. /u Remember, "rm -rf" on a mirror works *very* well.
- Or, as always "Data Security" <==> Backup

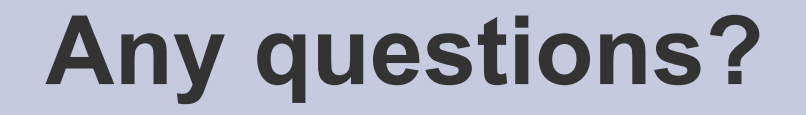

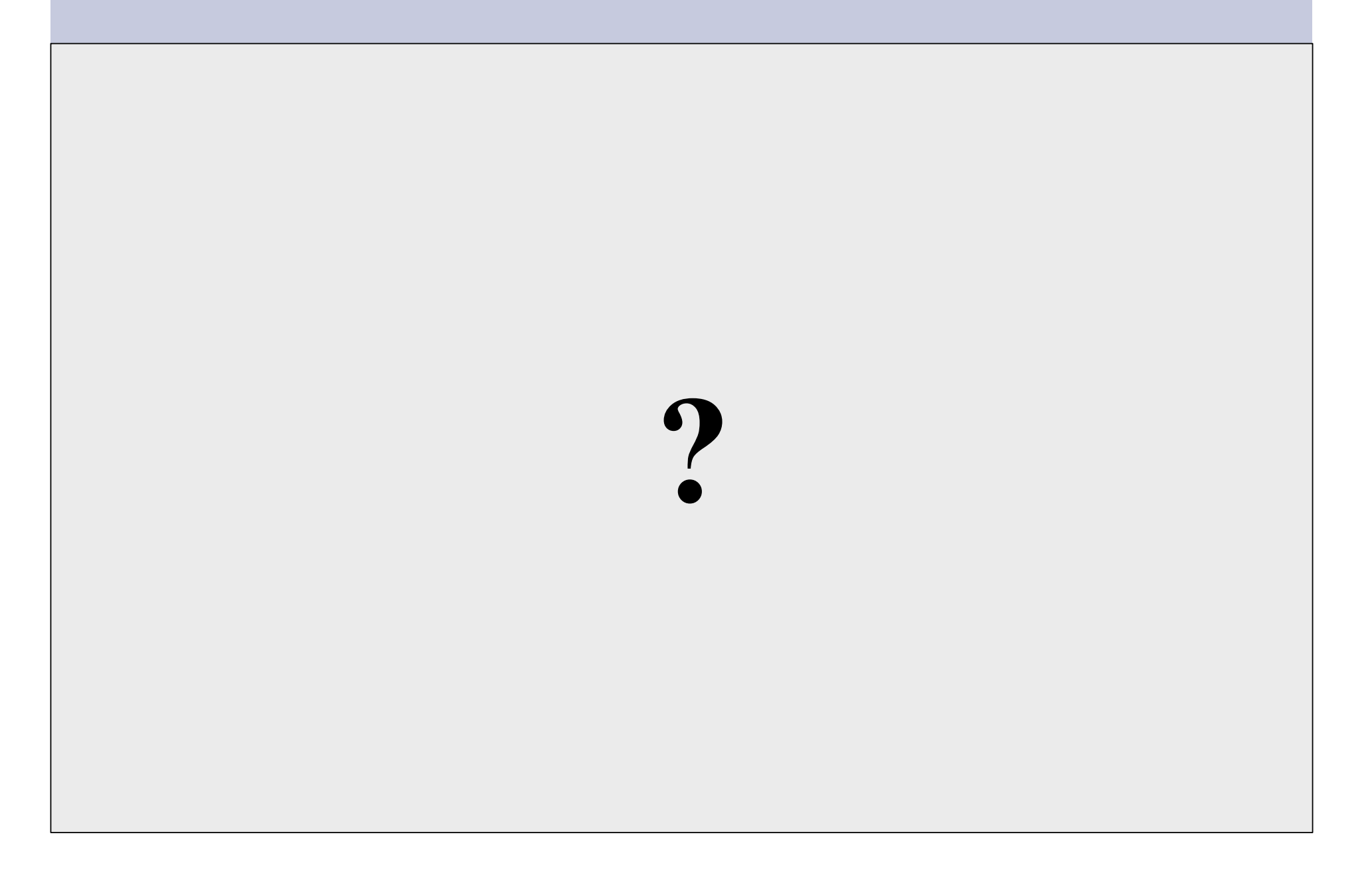

## **Software Installation FreeBSD**

### Software management in FreeBSD

- Install from source
- Install from binary
- Compile from source using a port
- Use a wrapper tool, such as *portinstall*.
- Install pre-built FreeBSD packages using *pkg\_\**

You can keep the source tree local and up-to-date. This is known as the *ports collections*. A number of tools to do this, including *portsnap.*

## **Software Installation Linux**

### Two major packaging systems:

- Redhat Package Manager  $\rightarrow$  RPM
- Debian Packages  $\rightarrow$  DPKG

### Both have wrapper tools to make them easier to use:

- rpm wrapped with "yum"
- dpkg wrapped with "apt" and "aptitude"

### Both use repositories.

Linux has the other usual suspects as well:

- Install from source
- Install from binary

Most Linux users consider the Debian Packaging system, dpkg,

to be superior to the Redhat Package Manager, rpm.

## **System Startup FreeBSD**

#### Startup scripts in FreeBSD

- /etc/rc.d system startup scripts
- /usr/local/etc/rc.d third-party startup scripts

### Controlling services

- In /etc/defaults/rc.conf initial defaults
- /etc/rc.conf override settings here

## **System Startup Linux**

Several variants and new systems, such as *upstart*, are used. But, commonly:

- /etc/rc.d or
- /etc/init.d/rc.d system startup scripts
- /etc/rc.local customize startup

Controlling services

- In /etc/ and
- /etc/default

## **Administration**

 The use of the *root* account is discouraged and the *sudo* program should be used to access root privileges from your own account instead.

- You can do *a "buildworld"* to move between major and minor releases (FreeBSD).
- You can use *apt* and/or *yum* to move between many major and minor Linux releases.

## **Important Reads**

- man builtin
- man hier
- man man
- man ports
- man rc.conf

And, "man any unknown command" when you are in doubt.

## **There's More**

### **The FreeBSD Handbook**

http://www.freebsd.org/handbook/

### **Some Web Resources**

http://www.freebsd.org http://forums.freebsd.org http://distrowatch.com/table.php?distribution=freebsd http://www.freshports.org/ http://wiki.freebsd.org http://en.wikipedia.org/wiki/FreeBSD

*GIYF (Google Is Your Friend)* 

### **Packages & Exercises**

We'll reinforce some of these concepts using exercises...